# LinPAC Program Migration

- ‐ **Platform Comparison**
- ‐ **GCC Compiler Comparison**
- ‐ **Upgrading C‐based programs**
- ‐ **Default Development Tools**

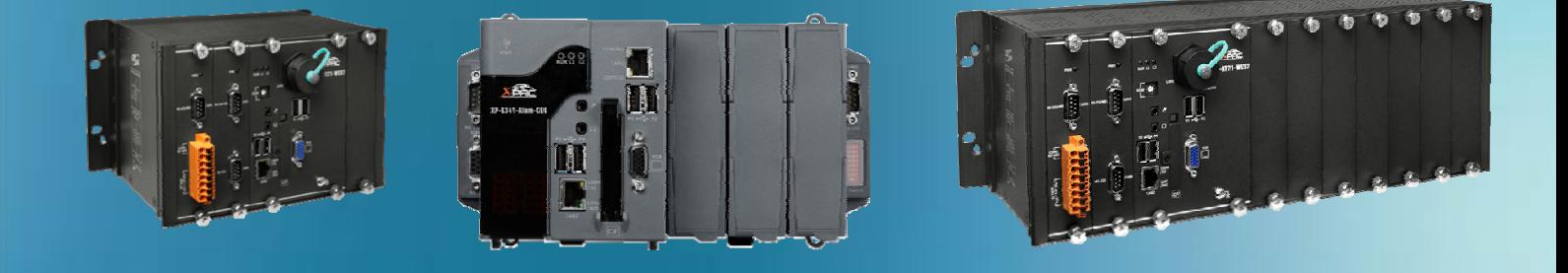

**Written by Cindy Huang Last Modified Date: Apr. 2019**

## **Platform Comparison**

The table below provides a summary of the supported Linux kernel version for developing PAC applications.

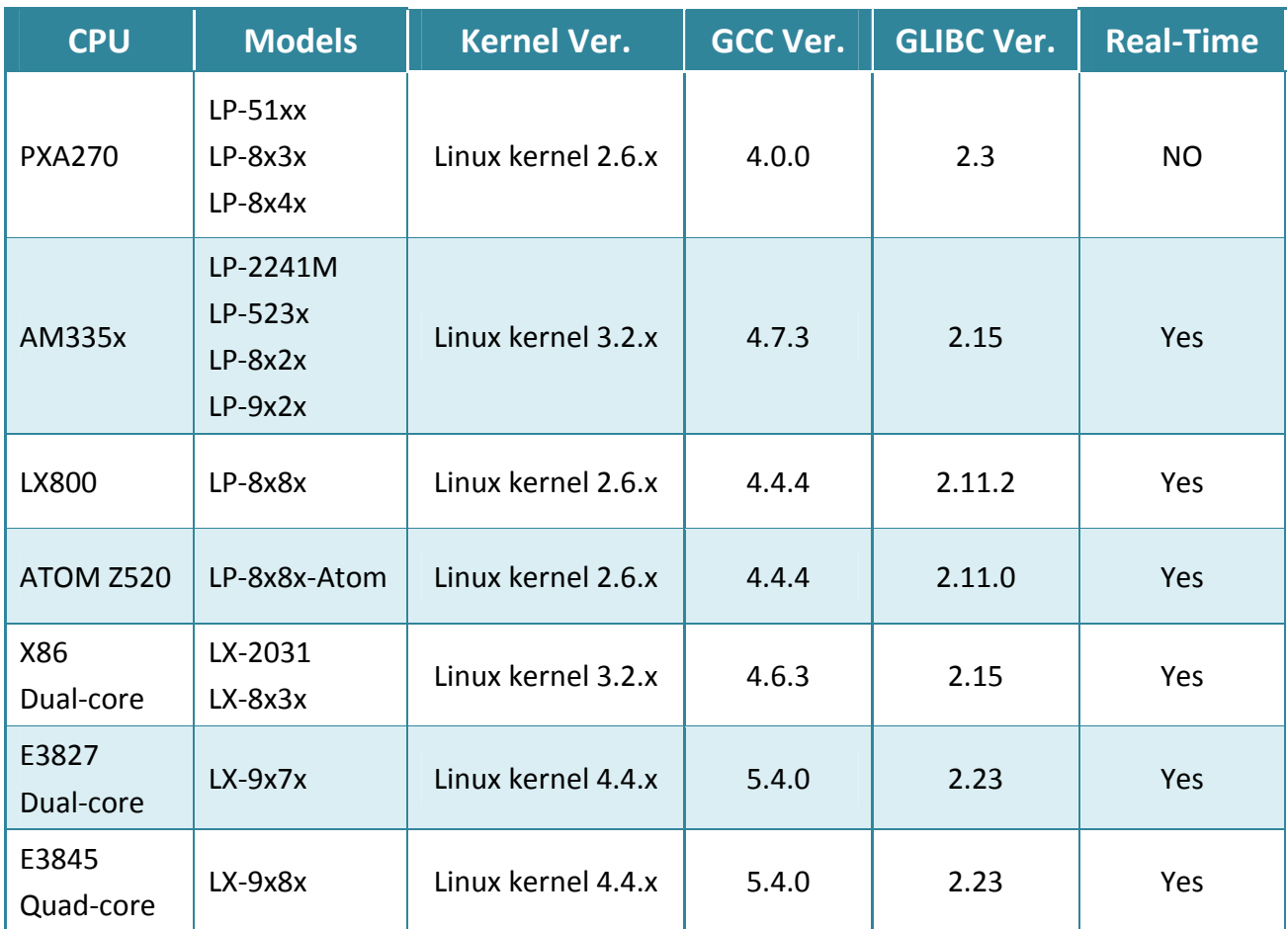

## **GCC Compiler Comparison**

Ensure that the necessary tools and the corresponding PAC SDKs are installed in your computer. The table below provides a summary of the supported compile C program for developing PAC applications.

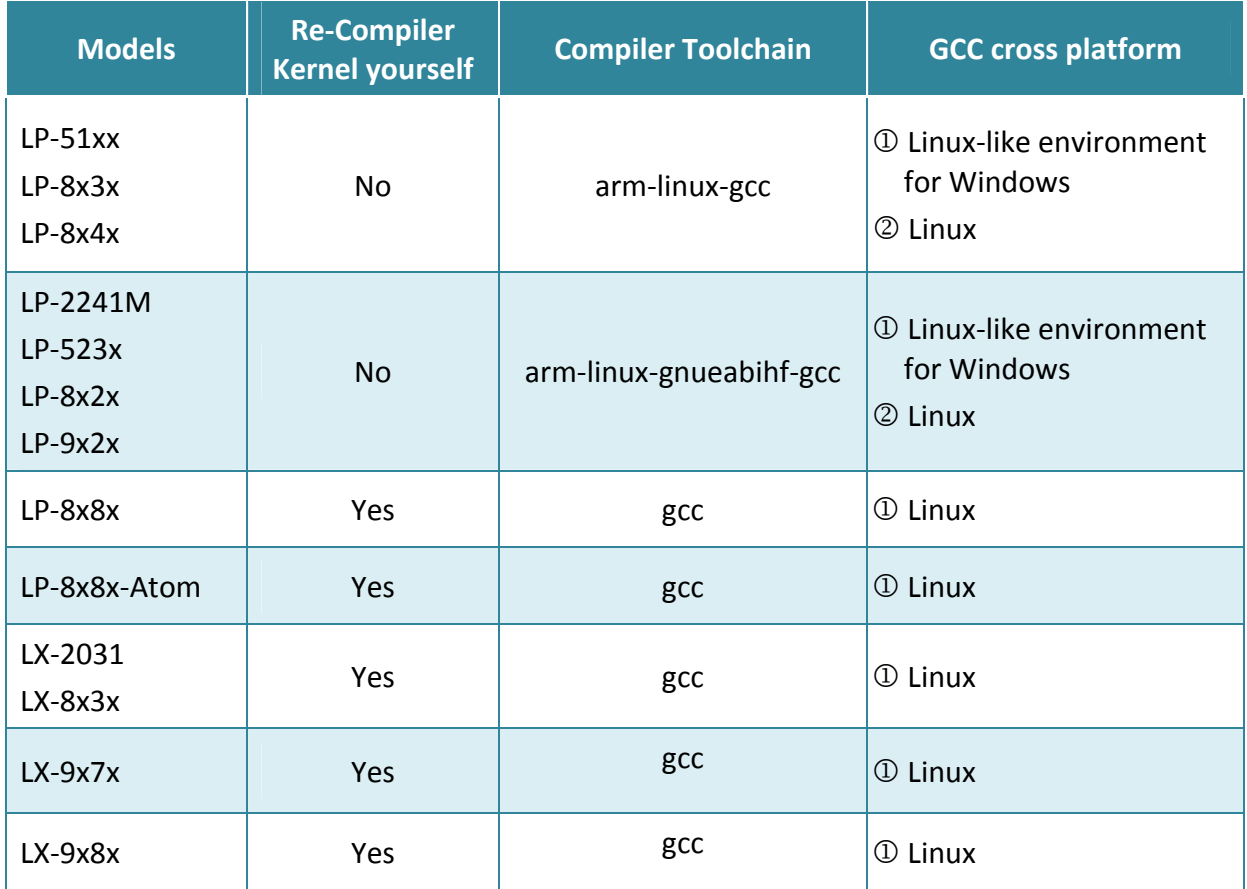

### **Upgrading C‐based programs**

Compatibility provides a source‐code level commonality which allows applications to be run on any LinPAC without changes beside recompilation.

For example, if you would like to migrate LinPAC from the LP-8x3x/8x4x/8x8x/8x8x-Atom/51xx to LP‐22xx/8x2x/9x2x/523x or LX‐2131/8x3x/9x7/9x8x, you will do the following:

- 1.Backup your demo code, program or project.
- 2.Uninstall old LinPAC SDK.
- 3.Download and install the latest LinPAC SDK from ICP DAS website: LP-22xx/52xx → [http://ftp.icpdas.com/pub/cd/linpac/napdos/lp](http://ftp.icpdas.com/pub/cd/linpac/napdos/lp-5000/lp-52xx/lp-5231/sdk/)-5000/lp-52xx/lp-5231/sdk/ LP-8x2x/9x2x → [ftp://ftp.icpdas.com/pub/cd/linpac/napdos/lp](ftp://ftp.icpdas.com/pub/cd/linpac/napdos/lp-9x2x/sdk/)-9x2x/sdk/ LX-2031/8x3x/9x7x/9x8x  $\rightarrow$  [http://ftp.icpdas.com/pub/cd/linpac/napdos/lx](http://ftp.icpdas.com/pub/cd/linpac/napdos/lx-series/sdk/)-series/sdk/
- 4.Re‐compile demo source code with new LinPAC SDK.
- 5.Upload program to the new LinPAC controller.

#### **Default Development Tools**

Linux OS is a mature embedded operating system which supports rapid development. Standard development tools are list as follows which are highly integrated, with comprehensive support for developing applications of LinPAC.

- $\triangleright$  Scripts Language (shell script, perl, python and php)
- Standard C language and GNU gcc compiler